## Running Code Simulation with Zebra Routing Software

Keio University, JAPAN

#### **Hajime Tazaki**

March, 2010 WIDE Spring Camp at Hamanako

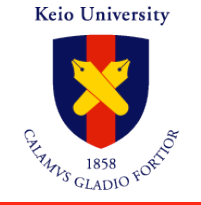

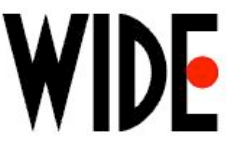

### **Reinventing of the wheel again?**

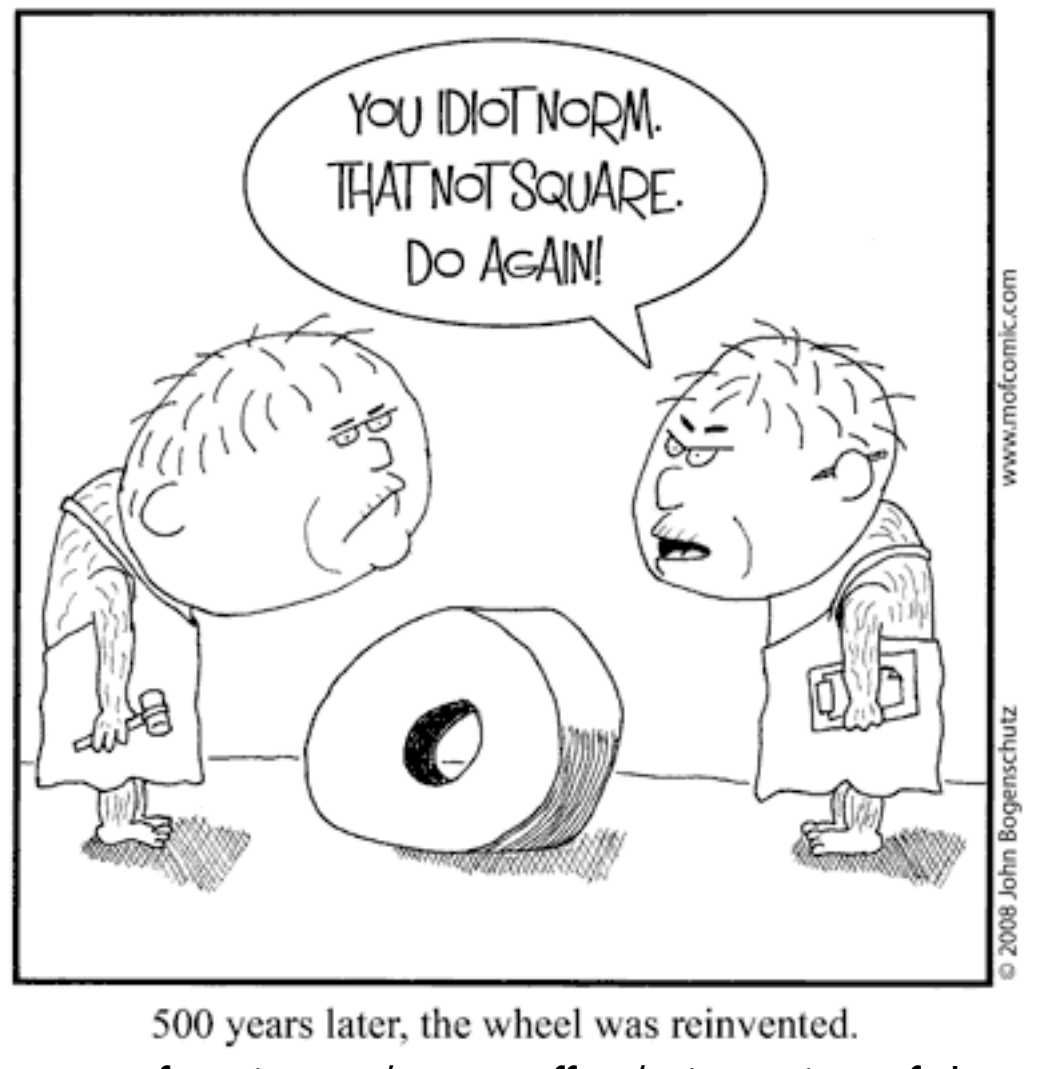

Keio University

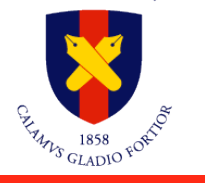

<http://www.mofcomic.com/matteroffact/reinvention-of-the-wheel/>

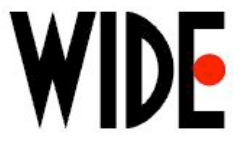

### **Summary**

- Reinventing is happening in ns-3! (I hate it!)
- Running code on simulator (ns-3)
	- Zebra (actual running code) as a routing daemon
	- Virtualization inside simulator
- Simulator as a experimental environment
	- Light-weight? Controllable?

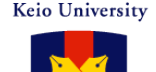

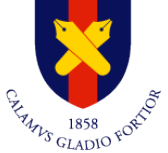

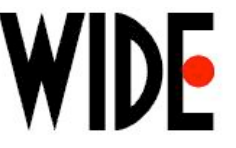

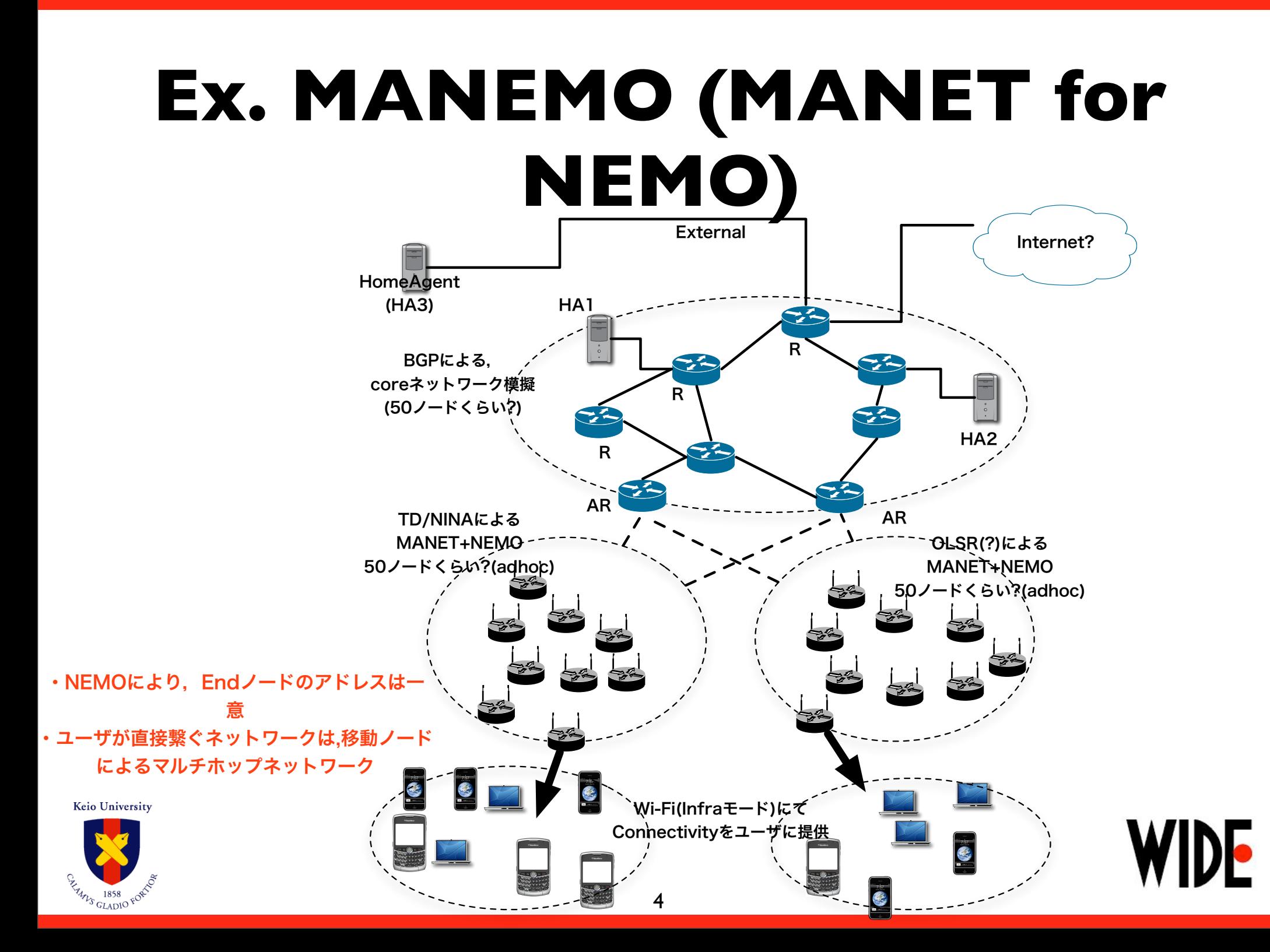

**Building Field (70m x 60m) MNN3 MNN1 MNN2 802.11 AP IPv6 HA Router MR2 MR3 MR1 MR5 MR4**

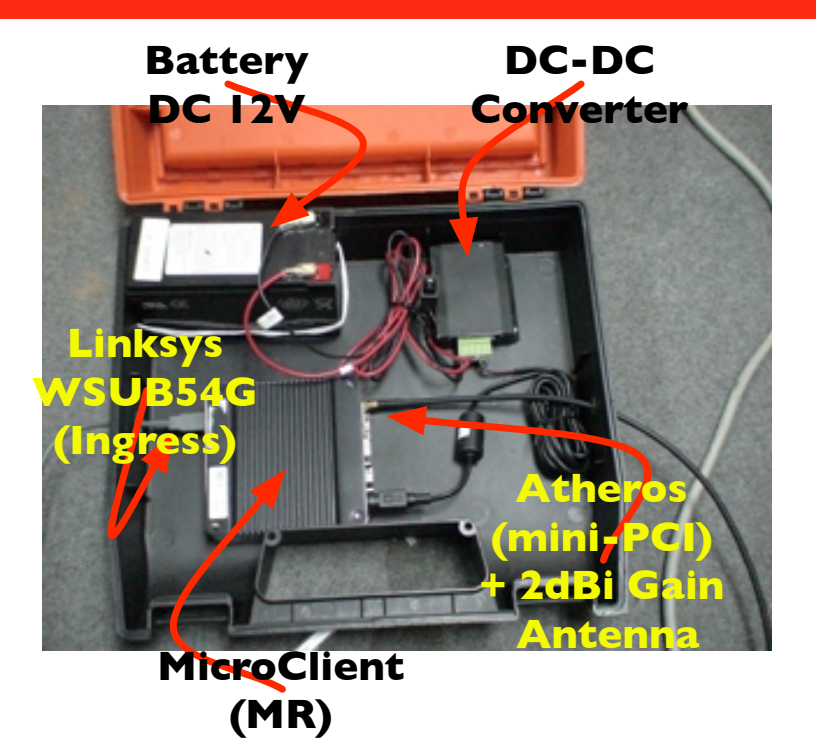

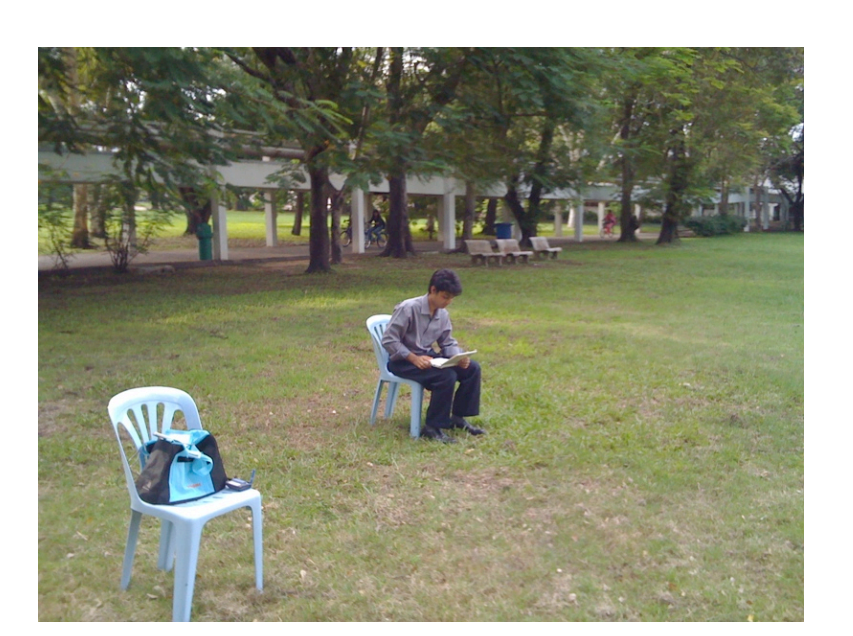

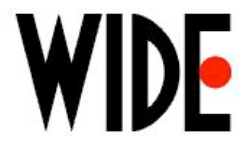

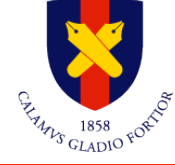

### **Problems of Mobile Experiment**

#### • Difficulty of experiment

- Maintaing the experimental environment
- Hard to manage permanent testbed
- Mobility of nodes with a large number of human
- Experiment in virtual environment
	- (Traditional) network simulation
		- Reliability?
	- Virtual machine based experiment
		- Heaviness in the large numbers's emulation (60 vnodes/1VM)
		- Controllable experiment with a bunch of script

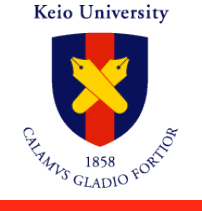

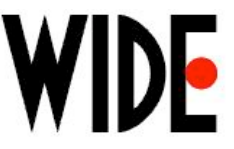

#### **Motivation**

- Simulator is useful, but
	- Simulation considered as harmful [Kurkowski05]
	- Who validate the model?
- Ns-3 tries to tackle to negative image
- A lot of bugs in ns-3
	- Hoplimit (TTL) of Echo Reply packet was always 64
	- TCP state machine doesn't work only with linux endpoint
	- getsockname () only work with connected socket (accepted socket returns empty address)
- How many times are we implement the protocol stack?

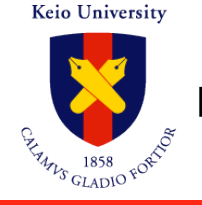

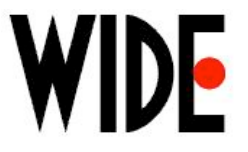

#### **Virtualization in Simulator**

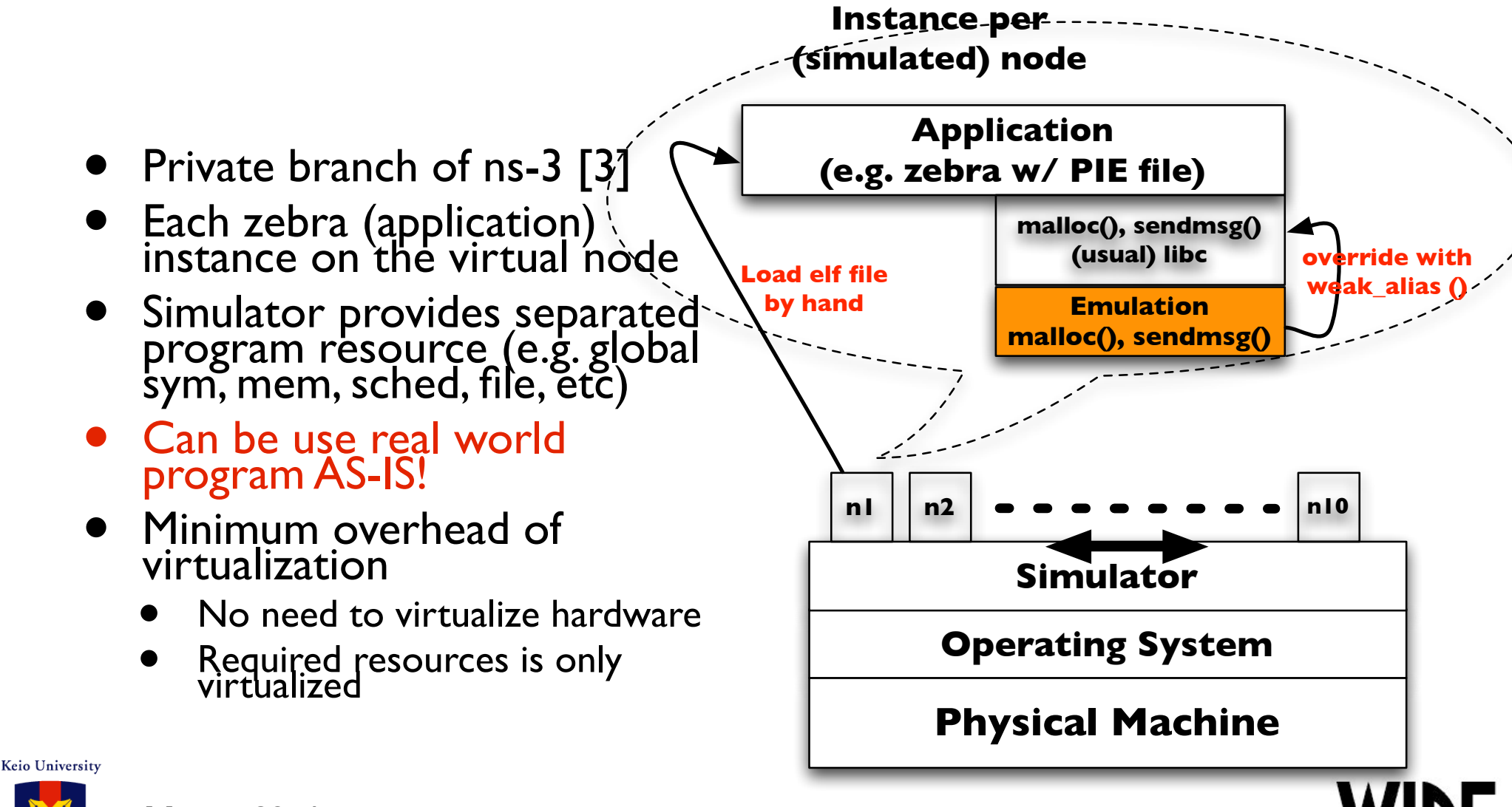

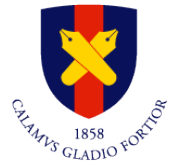

**[3] ns-3 POSIX/socket emulation branch by Mathieu Lacage:**

**<http://code.nsnam.org/mathieu/ns-3-simu/>**

## **Point of Experiment**

#### • Realistic experiment w/ Toy

- Mobile router for the default gateway
	- Use simulator (ns-3) for the node mobility
	- Zebra as routing protocol
		- No modification in source code
- Performance of the virtual environment
	- Load of the simulator's process
	- Actual traffic via real world

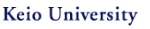

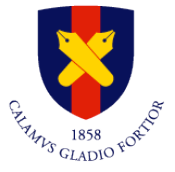

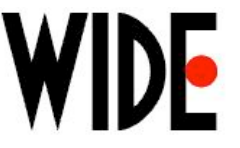

# Demonstration

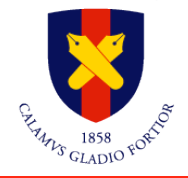

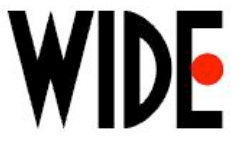

#### **Overview**

- 10 nodes (in Mac-Mini) runs bgpd (zebra)
- 10 nodes (in ThinkPad) runs Tree Discovery (TD, zebra)<br>• 10 nodes (in ThinkPad) runs OLSR (zebra)
- 10 nodes (in ThinkPad) runs OLSR (zebra)
- Provides IPv6 connectivity attached to MANET (TD/ OLSR)

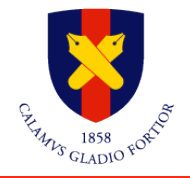

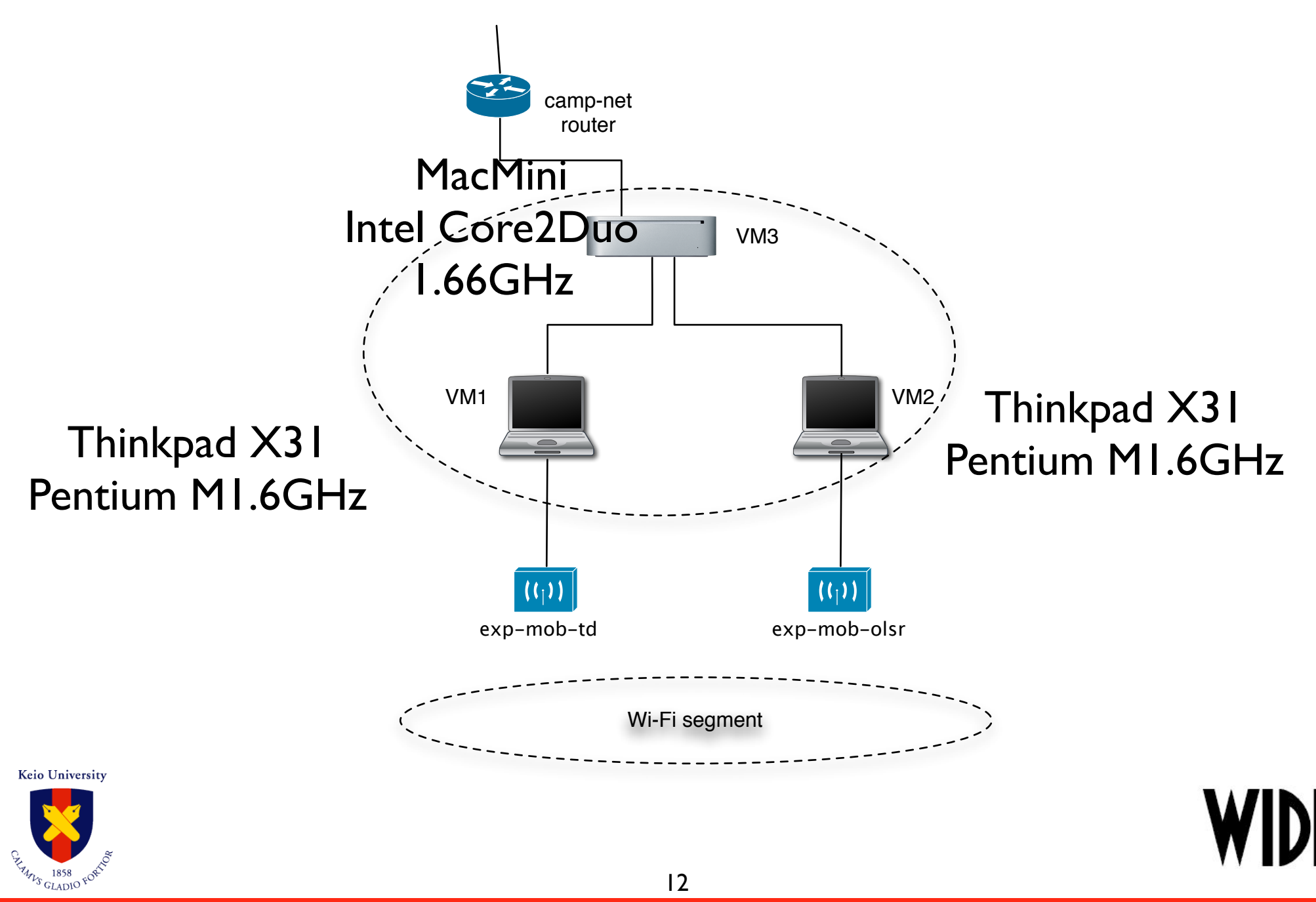

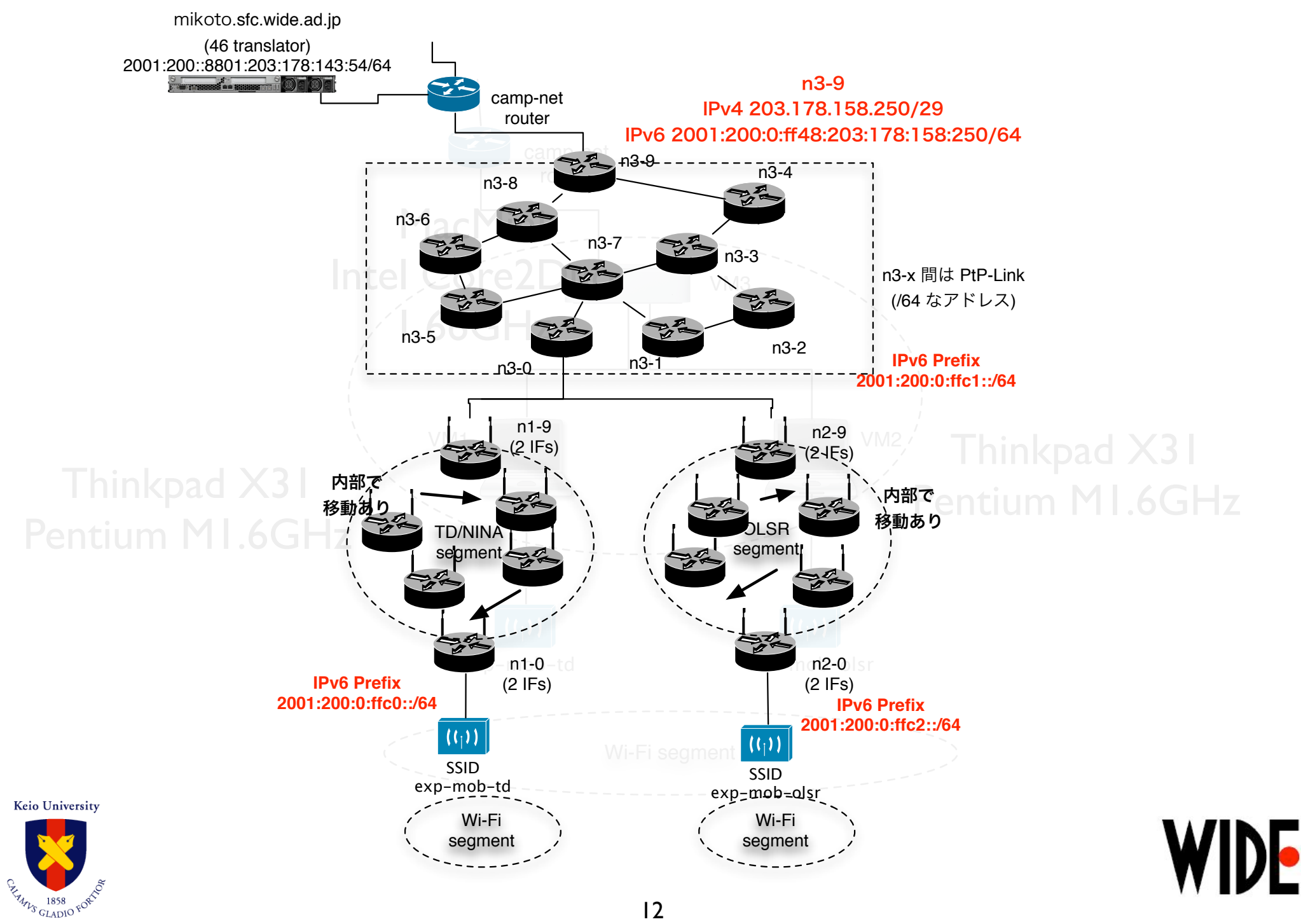

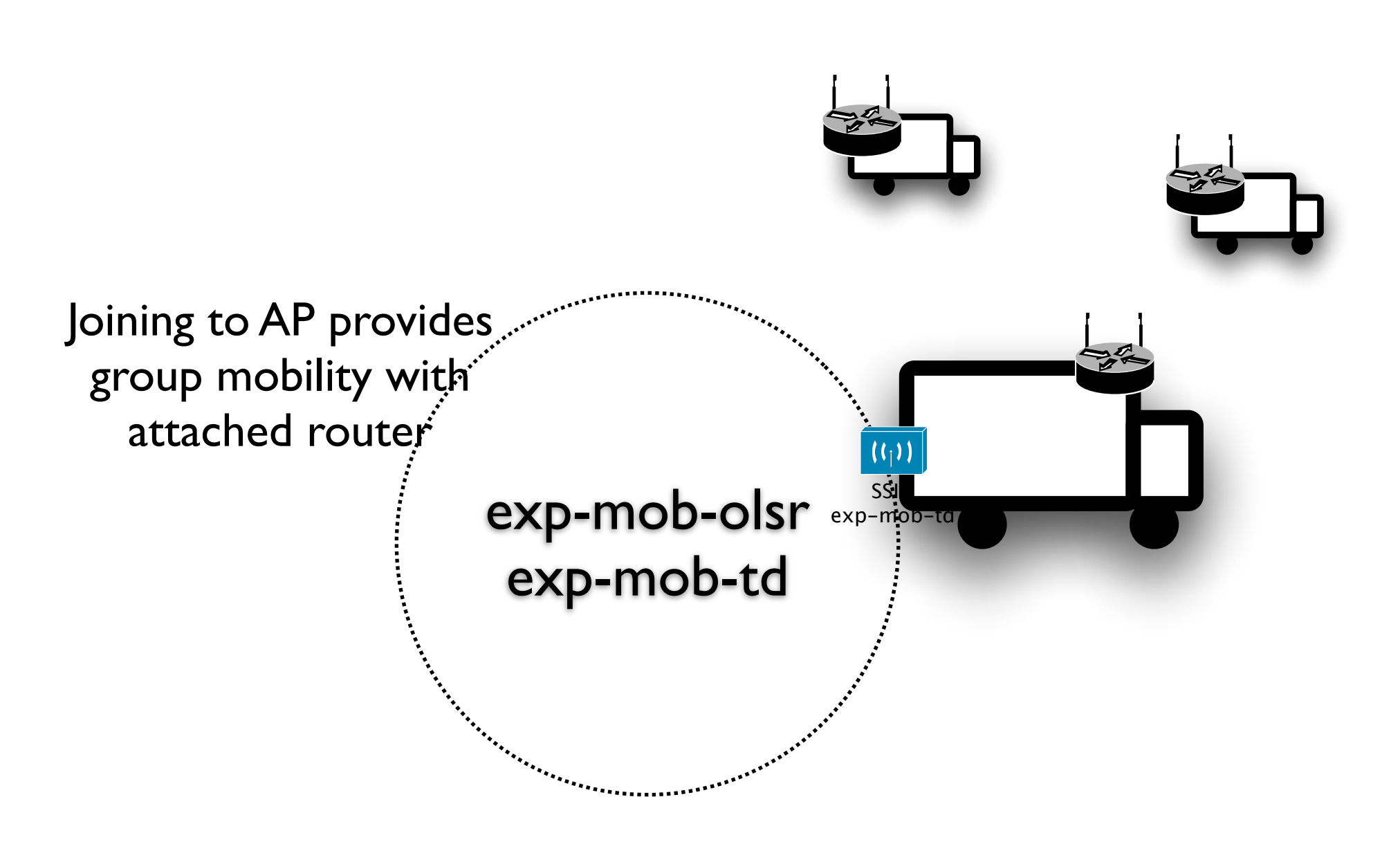

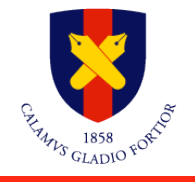

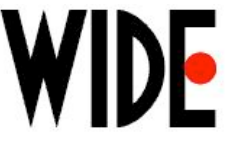

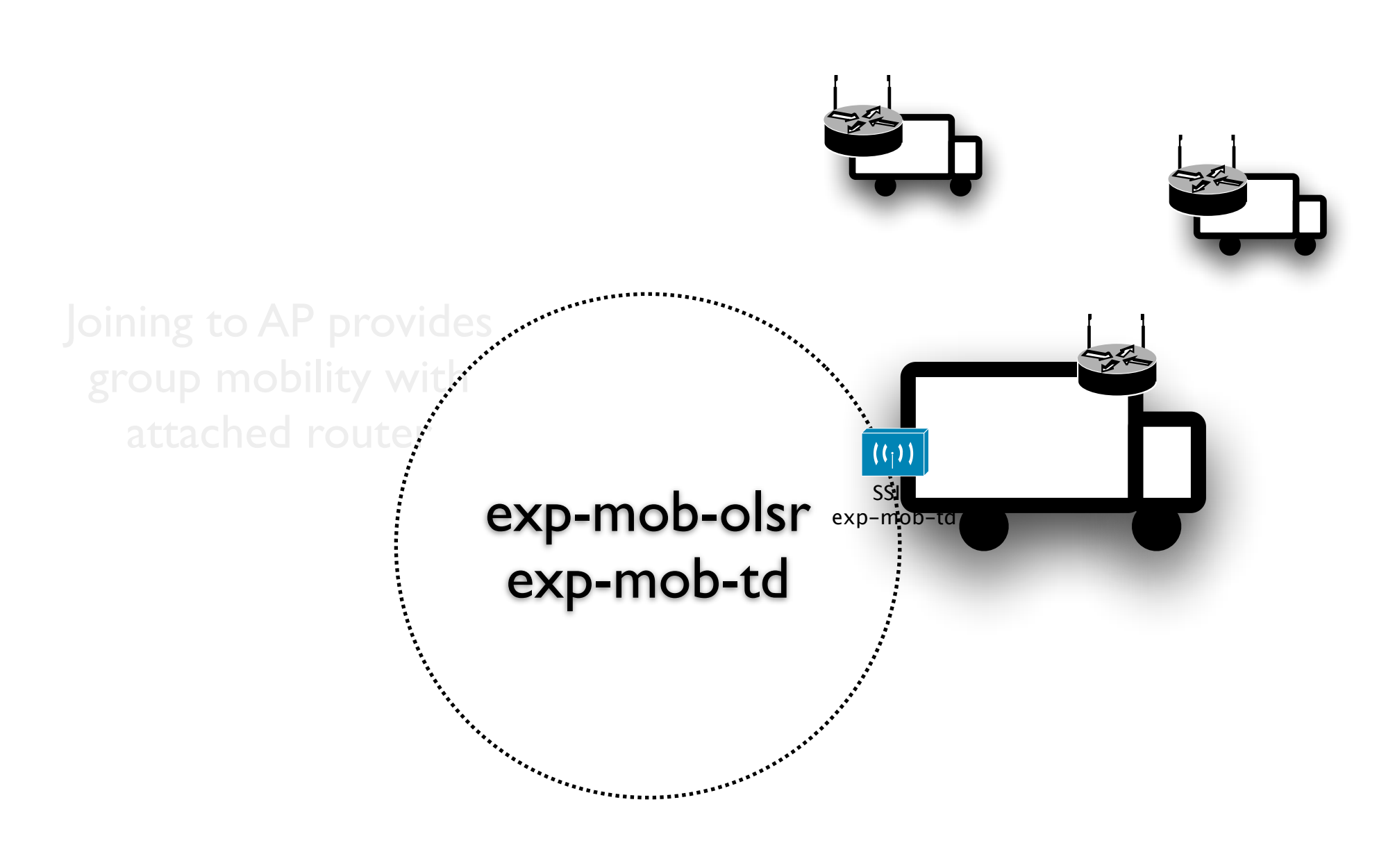

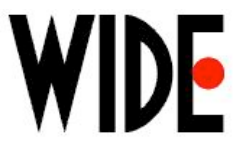

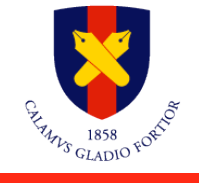

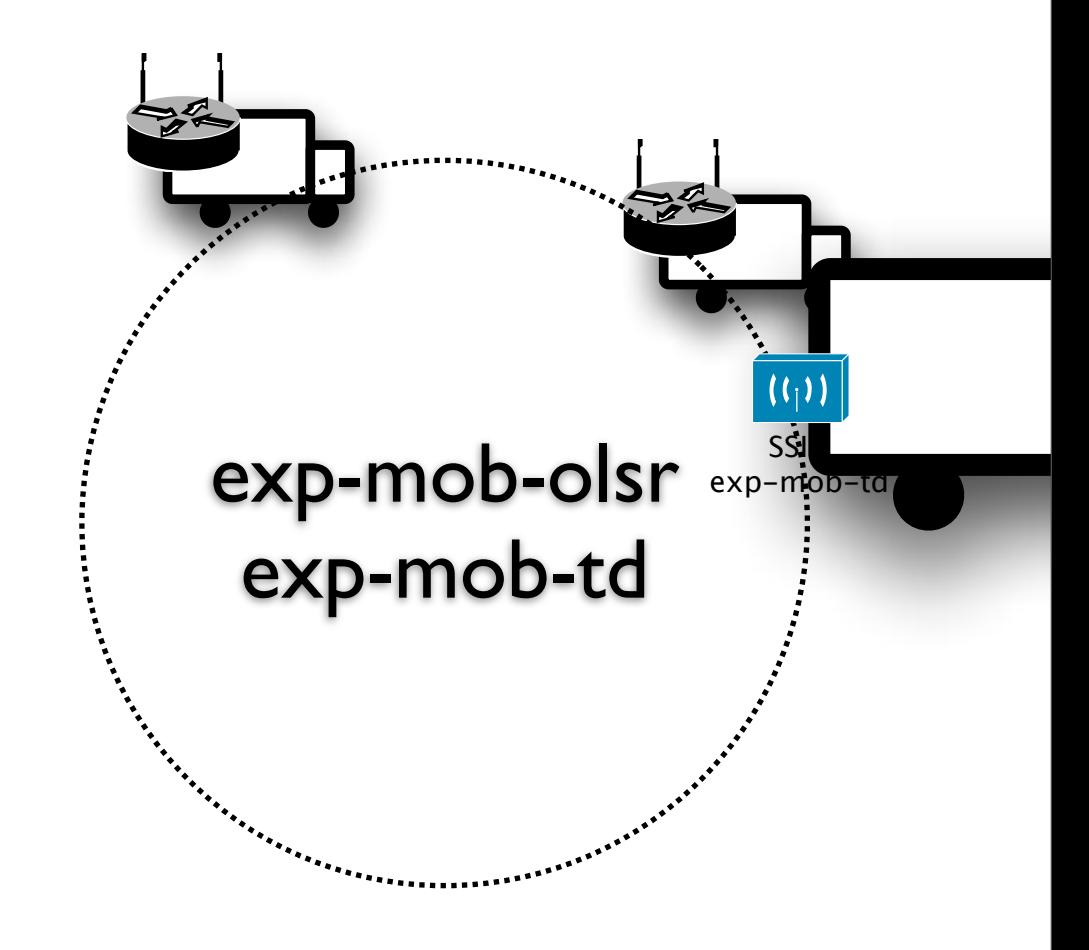

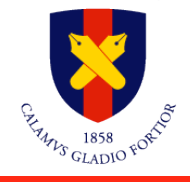

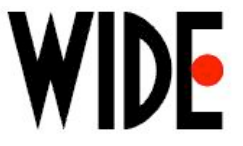

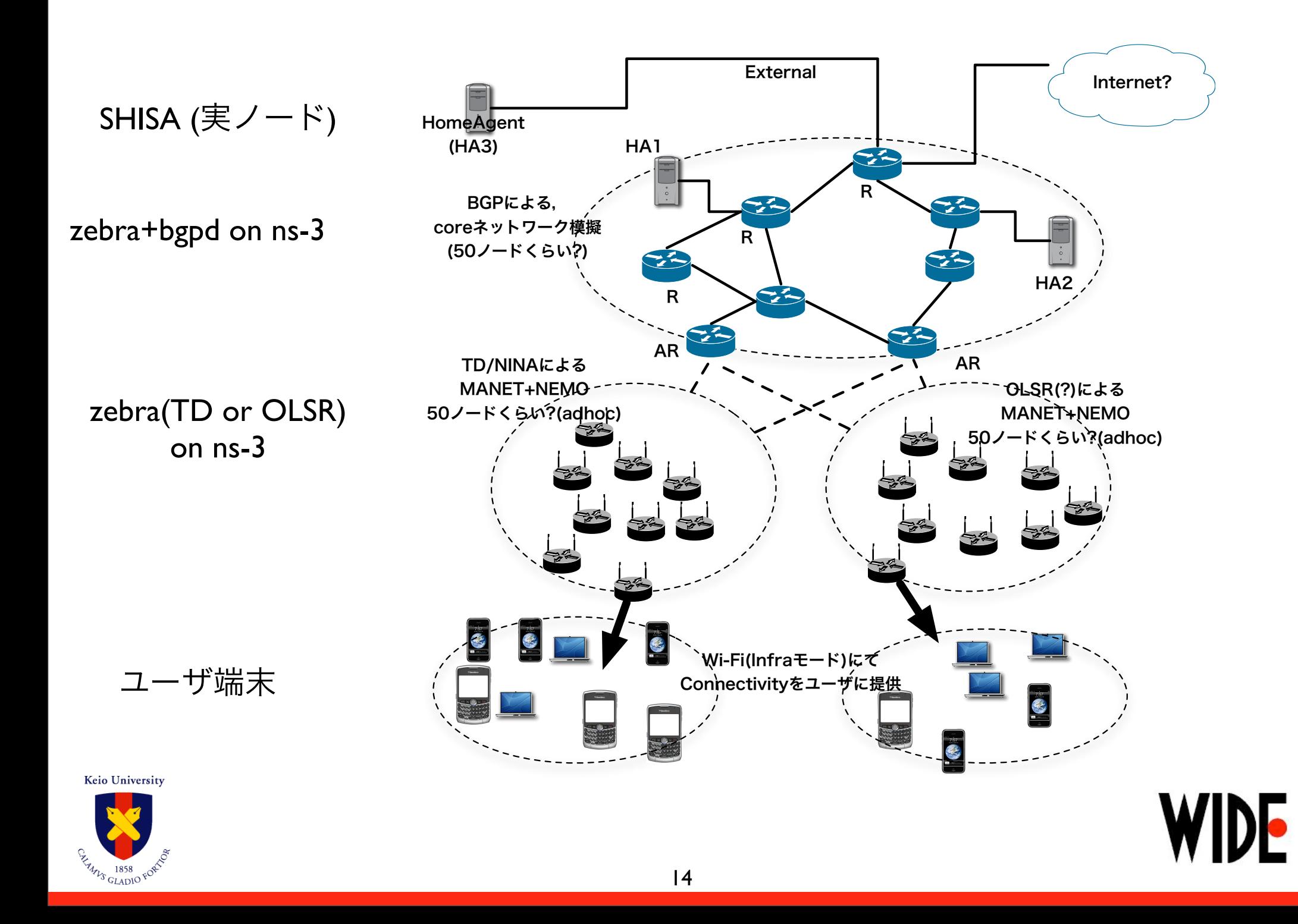

# Demonstration

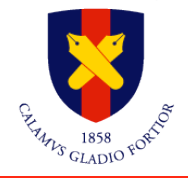

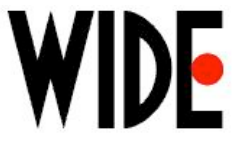

#### **Preliminary Result**

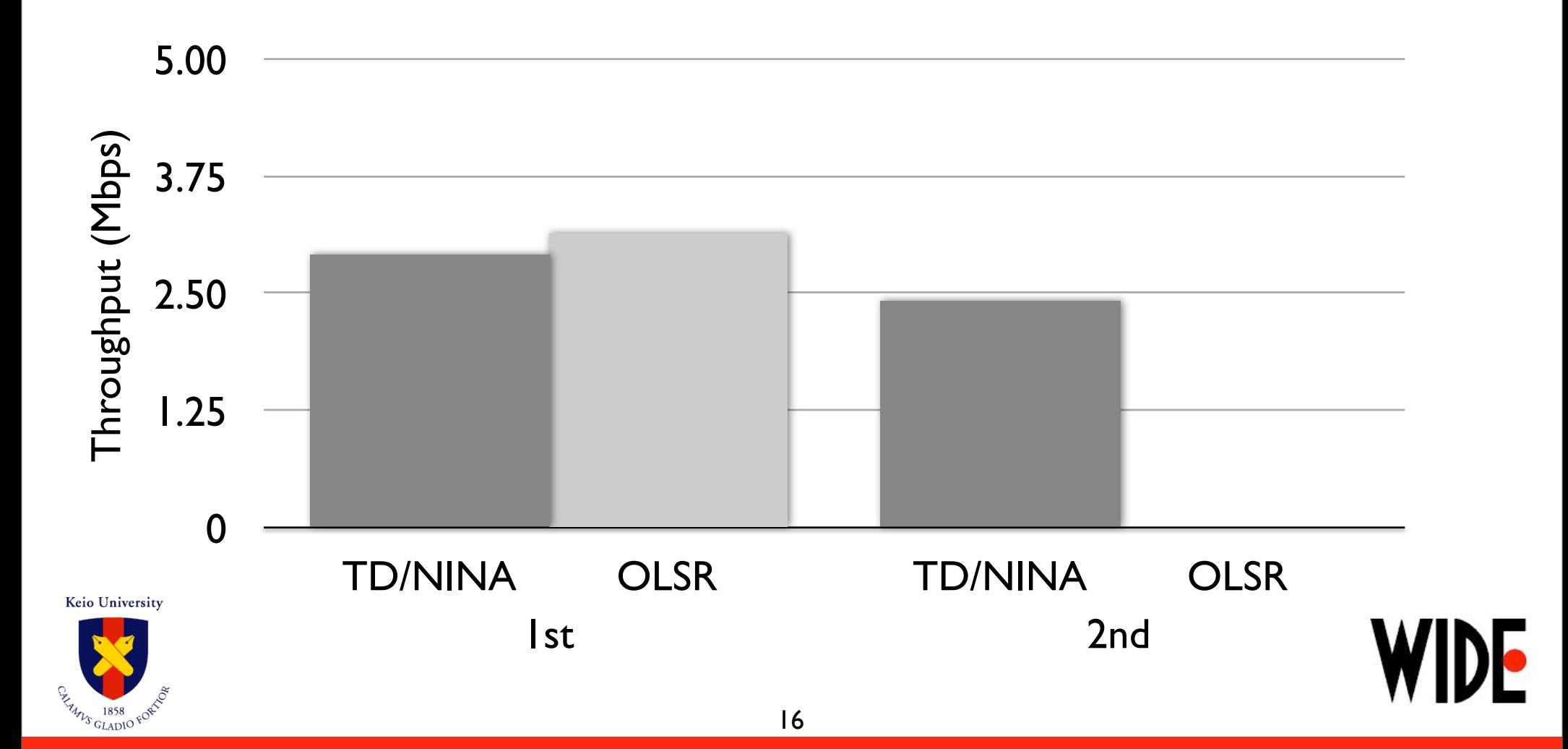

# **Wish List (Future Work)**

- Kernel-land source code emulation
	- Network Mobility (NEMO)<br>• IPv6 stack code
	- IPv6 stack code
- Future plans
	- WNS3 Demonstration/Short Talk (3/15)
	- 2010/8 SIGCOMM Demos ?
	- 2010/10 MOBICOM Demos ?

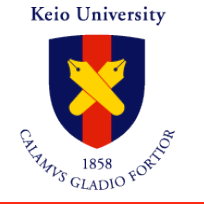

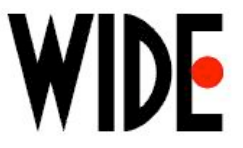

## **Software component (on going)**

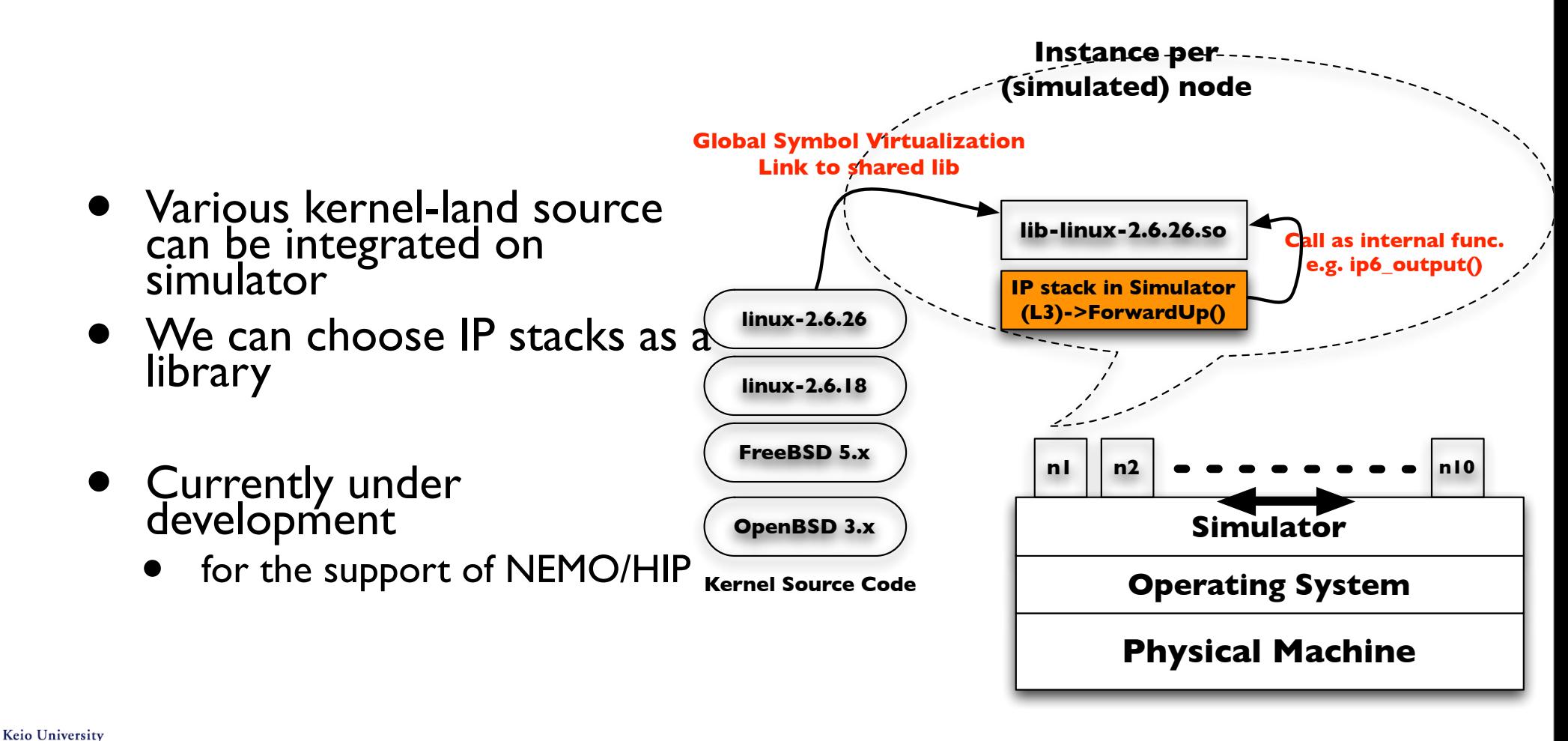

# **How to Join Experiment?**

- Wi-Fi
	- ESSID
		- exp-mob-td (Tree Discovery protocol)
		- exp-mob-olsr (OLSR)
	- Authentication: same as camp-pc's Wi-Fi (EAP-TLS)
- Nameserver configuration
	- 2001:200:0:8801:203:178:143:54 (Located@SFC, faith=TCP-v6-v4-relay)
	- (DNS service for Windows XP is not available)
- Information of this experiment Web
	- http://zak-rtr.camp.wide.ad.jp/

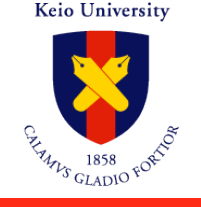

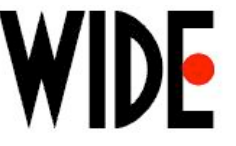

#### **Reference**

#### • Software

- ns-3 zebra support
	- <http://www.sfc.wide.ad.jp/~tazaki/ns3>
- zebra-mndpd
	- <http://www.sfc.wide.ad.jp/~tazaki/zebra-mndpd/>
- ns-3-simu (by Mathieu Lacage, INRIA)
	- <http://code.nsnam.org/mathieu/ns-3-simu/>
- Paper
	- My paper at ACM PE-WASUN09'
		- <http://doi.acm.org/10.1145/1641876.1641895>
- Contact (contributors are welcome)
	- Hajime Tazaki [\(tazaki@sfc.wide.ad.jp\)](mailto:tazaki@sfc.wide.ad.jp)

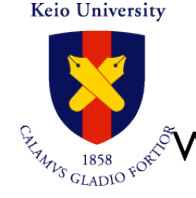

WIDE camp 2010 Spring, 2010/3/25, 26 Virtual Experiment with Running Code

# Thank you

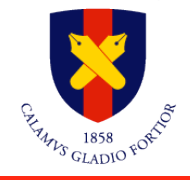

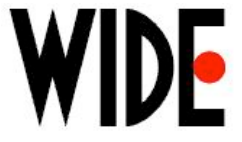

# Backup

WIDE

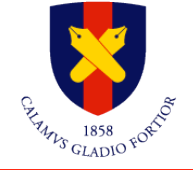